# **2.4 Aplicaciones de navegación**

*Nota: Esta es una versión desactualizada del material de capacitación; se harán mejoras en el futuro.*

Esta sección proporciona:

- Una visión general de las Aplicaciones de Navegación, incluyendo diapositivas de presentación
- Orientación sobre qué aplicaciones elegir
- Breves resúmenes de Maps.me y OSMAnd

## **Visión general**

Existen varias aplicaciones móviles para ayudar a la navegación sobre el terreno utilizando Open-StreetMap como capa base y funcionando sin conexión para entornos de baja conexión. Las opciones incluyen [OSMAnd](https://osmand.net/) y [Maps.me.](https://maps.me/)

Aunque las herramientas de navegación no son *requeridas* para la recogida de datos, pueden ser extremadamente útiles para que los equipos de recogida de datos naveguen hasta las ubicaciones sobre el terreno, así como para que los supervisores y gestores de proyectos sepan dónde han estado sus equipos.

Otras ventajas de las aplicaciones de navegación son:

- **Recogida de tracks GPX**: Los tracks GPX se pueden utilizar para registrar los movimientos sobre el terreno, así como para registrar rutas de autopistas y carreteras para su posterior digitalización y carga en OSM.
- Añadir archivos KML\*\*: La adición de capas de puntos a un mapa de navegación puede ayudar a los cartógrafos de campo a navegar a lugares específicos o bloques de estudio que no están en OSM.

## Elegir una aplicación de navegación

## **¿Qué aplicación de navegación debo usar?**

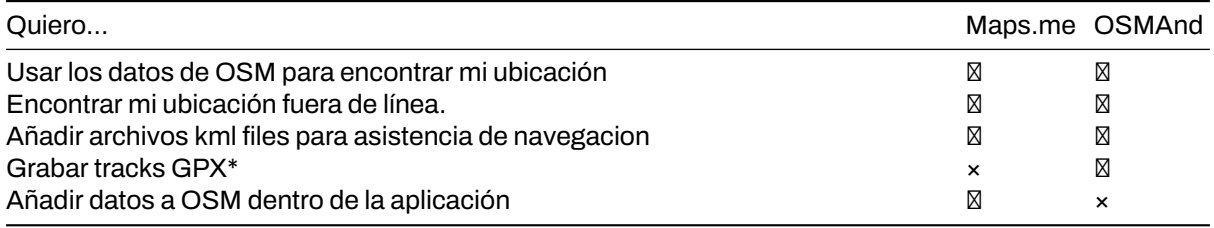

## **OSMAnd**

OSMAnd es una aplicación de navegación y visualización de mapas móviles globales para mapas OSM en línea y fuera de línea. Se utiliza para la grabación de pistas, así como las características de mapeo. Proporciona una manera fácil de registrar y enviar información sobre el terreno.

## **Habilidades y tecnología necesarias**

- Conexión a Internet (para descargar la aplicación)
- Dispositivos móviles (ver [Hardware](https://github.com/hotosm/toolbox/wiki/1.5-Hardware) para especificaciones).
- Android

\*\*Recursos

- LearnOSM: https://learnosm.org/en/mobile-mapping/osmand/
- OSM Wiki: https://wiki.openstreetmap.org/wiki/OsmAnd

## **Descarga**

• Google Play: https://play.google.com/store/apps/details?id=net.osmand&hl=en\_US

## **Mapas.me**

Maps.me es una aplicación de navegación que utiliza datos de OpenStreetMap y puede utilizarse sin conexión. Es adecuada para recopilar información de puntos de interés (POI), siempre que éstos se ajusten a los tipos de datos que Maps.me te muestra en el mapa.

## **Habilidades y tecnología necesarias**

- Conexión a Internet (para descargar la aplicación)
- Dispositivos móviles (consulta las especificaciones en [Hardware.](https://github.com/hotosm/toolbox/wiki/1.5-Hardware))
- Dispositivo Android o iOS

#### **Recursos**

- Mapas.me: https://maps.me
- OSM Wiki: https://wiki.openstreetmap.org/wiki/MAPS.ME

#### **Descarga**

• Google Play: https://play.google.com/store/apps/details?id=com.mapswithme.maps.pro&hl=en\_US

#### **Consideraciones adicionales**

Cuando se descargan aplicaciones que van a ser utilizadas por un gran número de personas, los administradores deben considerar:

- Descargar los archivos apk antes de la instalación. Se trata de archivos sin conexión que pueden compartirse entre usuarios y permiten la instalación sin conexión.
- En el caso de Maps.Me, compartir mapas base con un archivo sin conexión en lugar de exigir a cada usuario que descargue un mapa base completo (por ejemplo, Liberia, norte de Botsuana) con datos o wifi. Para obtener un archivo de mapa sin conexión, tendrás que descargar el mapa en un dispositivo. Conecta el dispositivo a un ordenador y navega hasta la carpeta de archivos. El archivo de mapa base de esta carpeta se puede copiar y pegar en el archivo correspondiente de otros dispositivos.

## **Recursos y materiales de formación**

Esta sección presenta una selección de recursos dirigidos a gestores de proyectos, formadores o incluso autodidactas sobre los temas descritos anteriormente.

\* Las siguientes presentaciones pueden utilizarse para impartir formación o talleres.

• [Introducción a las aplicaciones de navegación](https://docs.google.com/presentation/d/1pio6SeVv93IVWl2_UM6tg2CR-AJE1SfqEKUJZM90o0g/edit?usp=sharing)